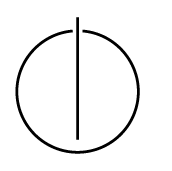

## Multiple View Geometry: Exercise Sheet 2

Prof. Dr. Daniel Cremers, Julia Bergbauer, TU Munich http://vision.in.tum.de/teaching/ss2013/mvg2013

Exercise: May 13th, 2013

## Part I: Theory

The following exercises should be **solved at home**. You do not have to hand in your solutions, however, writing it down will help you present your answer during the tutorials.

- 1. Indicate the matrices  $M \in SE(3)$  representing the following transformations:
	- (a) Translation by the vector  $T = (t_x \ t_y \ t_z)^\top$ .
	- (b) Rotation by the rotation matrix R.
	- (c) Rotation by  $R$  followed by the translation  $T$ .
	- (d) Translation by  $T$  followed by the rotation  $R$ .
- 2. Let  $M_1, M_2 \in \mathbb{R}^{3 \times 3}$ . Please prove the following:

 $\mathbf{x}^T M_1 \mathbf{x} = \mathbf{x}^T M_2 \mathbf{x}$ iff  $M_1 - M_2$  is skew-symmetric for all  $\mathbf{x} \in \mathbb{R}^3$ (i.e.  $M_1 - M_2 \in so(3)$ )

3. Let  $A \in \mathbb{R}^{m \times n}$ . Prove that kernel $(A)$  = kernel $(A^{\top}A)$ .

*Hint:* Consider a)  $x \in \text{kernel}(A) \Rightarrow x \in \text{kernel}(A^{\top}A)$ and b)  $x \in \text{kernel}(A^{\top}A) \Rightarrow x \in \text{kernel}(A)$ .

*Info:* The group  $SO(3)$  is called a Lie group. The space  $so(3) = \{\hat{\omega} \mid \omega \in \mathbb{R}^3\}$  of skew-symmetric matrices is called its Lie algebra.

## Part II: Practical Exercises

This exercise is to be solved during the tutorial.

- 1. Download the package mvg exerciseSheet 02.zip and use openOFF.m to load the 3D model model.off.
- 2. Write a function that rotates the model around its center (i.e. the mean of its vertices) for given rotation angles  $\alpha$ ,  $\beta$  and  $\gamma$  around the x-, y- and z-axis. Use homogeneous coordinates and describe the overall transformation by a single matrix. The rotation matrices around the respective axes are as follows:

rotation matrix (x-axis) rotation matrix (y-axis) rotation matrix (z-axis)  $\sqrt{ }$  $\overline{1}$ 1 0 0 0  $\cos \alpha$   $-\sin \alpha$ 0  $\sin \alpha$   $\cos \alpha$  $\setminus$  $\overline{1}$  $\sqrt{ }$  $\overline{1}$  $\cos \beta = 0 \sin \beta$ 0 1 0  $-\sin\beta$  0  $\cos\beta$  $\setminus$  $\overline{1}$  $\sqrt{ }$  $\overline{1}$  $\cos \gamma$  –  $\sin \gamma$  0  $\sin \gamma = \cos \gamma = 0$ 0 0 1  $\setminus$  $\overline{1}$ 

- 3. Rotate the model first 5 degrees around the x-axis and then 25 degrees around the  $z$ -axis. Now start again by doing the same rotation around the  $z$ -axis first followed by the  $x$ -axis rotation. What do you observe?
- 4. Perform a translation in addition to the rotation. Find a suitable matrix from  $SE(3)$  for this purpose and add it to your function from 2. Translate the model by the vector  $(0.5 \ 0.2 \ 0.1)^{\top}$ .

## Matlab-Tutorials:

```
http://www.math.utah.edu/lab/ms/matlab/matlab.html
http://www.math.ufl.edu/help/matlab-tutorial/
```